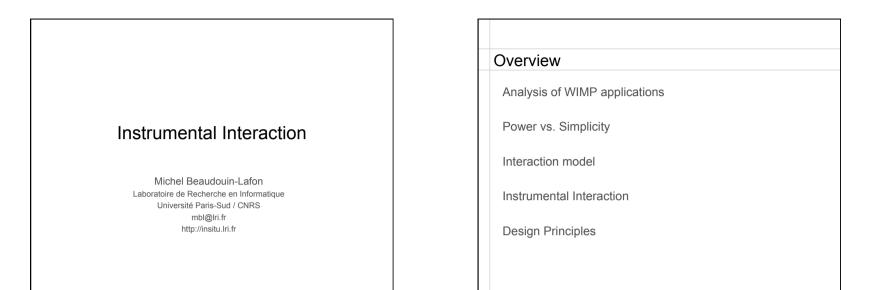

| alysis    | of WIMP applications                            |
|-----------|-------------------------------------------------|
|           |                                                 |
| #menus    | Menus in menu bar                               |
| #cmds     | Commands in menus                               |
| #dlogs    | Commands that lead to a dialog box              |
| #smenus   | Sub-menus                                       |
| #scmds    | Commands in sub-menus                           |
| #sdlogs   | Commands in sub-menus that lead to a dialog box |
| Tcmds     | Total commands: #cmds - #smenus + #scmds        |
| Tdlogs    | Total dialog boxes: #dlogs + #sdlogs            |
| Cmds/M    | Mean commands per menu: #cmds / #menus          |
| Cmds/SM   | Mean commands per sub-menu: #scmds / #smenu     |
| #palettes | Palettes and toolbars                           |
| #tools    | Widgets in palettes and toolbars                |
| #prefs    | Preference pages                                |
| #options  | Options in preference pages                     |
| macros    | Whether macros can be defined                   |

| Number of commands       |      |      |      |                    |      |     |         |      |  |
|--------------------------|------|------|------|--------------------|------|-----|---------|------|--|
| Word6 Excel5 Persuasion3 |      |      |      | Photoshop4 Xpress3 |      |     | Canvas3 |      |  |
| Criteria                 | W6   | E5   | Pe3  | P4                 | ХЗ   | C3  | Avg     | s    |  |
| #menus                   | 8    | 8    | 7    | 8                  | 7    | 8   | 7.7     | 0.5  |  |
| #cmds                    | 106  | 84   | 97   | 111                | 99   | 74  | 95.2    | 13.8 |  |
| #dlog                    | 69   | 44   | 20   | 27                 | 40   | 21  | 36.8    | 18.6 |  |
| #smenu                   | 1    | 15   | 27   | 26                 | 13   | 22  | 17.3    | 9.8  |  |
| #scmds                   | 3    | 58   | 73   | 82                 | 65   | 121 | 67.0    | 38.4 |  |
| #sdlog                   | 0    | 20   | 20   | 40                 | 10   | 28  | 19.7    | 13.9 |  |
| Tcmds                    | 108  | 127  | 143  | 167                | 151  | 173 | 144.8   | 24.5 |  |
| Tdlogs                   | 69   | 64   | 40   | 67                 | 50   | 49  | 56.5    | 11.8 |  |
| Cmds/M                   | 13.3 | 10.5 | 13.9 | 13.9               | 14.1 | 9.3 | 12.5    | 2.1  |  |
| Cmds/SM                  | 3.0  | 3.9  | 2.7  | 3.2                | 5.0  | 5.5 | 3.9     | 1.1  |  |
| #palettes                | 9    | 13   | 5    | 11                 | 6    | 6   | 8.3     | 3.2  |  |
| #tools                   | 125  | 106  | 54   | 77                 | 68   | 60  | 81.7    | 28.0 |  |
| #prefs                   | 12   | 10   | 1    | 8                  | 5    | 11  | 7.8     | 4.2  |  |
| #options                 | 113  | 76   | 11   | 51                 | 82   | 27  | 60.0    | 37.7 |  |
| macros                   | yes  | yes  | no   | yes                | no   | yes |         |      |  |

| Successive versions |            |      |      |           |      |       |                  |      |      |
|---------------------|------------|------|------|-----------|------|-------|------------------|------|------|
|                     | Excel 4->5 |      |      | Word 5->6 |      |       | Photoshop 2.5->4 |      |      |
| Criteria            | E4         | E5   | %    | W5        | W6   | %     | P2               | P4   | %    |
| #menus              | 8          | 8    | 0%   | 8         | 8    | 0%    | 7                | 8    | +14% |
| #cmds               | 93         | 84   | -10% | 107       | 106  | -1%   | 78               | 111  | +42% |
| #dlog               | 60         | 44   | -27% | 55        | 69   | +25%  | 21               | 27   | +29% |
| #smenu              | 0          | 15   | +·   | 0         | 1    | +•    | 19               | 26   | +37% |
| #scmds              | 0          | 58   | +·   | 0         | 3    | +•    | 56               | 82   | +46% |
| #sdlog              | 0          | 20   | +·   | 0         | 0    | +•    | 39               | 40   | +3%  |
| Tcmds               | 93         | 127  | +37% | 107       | 108  | +1%   | 115              | 167  | +45% |
| Tdlogs              | 60         | 64   | +7%  | 55        | 69   | +25%  | 60               | 67   | +12% |
| Cmds/M              | 11.6       | 10.5 | -10% | 13.4      | 13.3 | -1%   | 11.1             | 13.9 | +25% |
| Cmds/SM             | 0          | 3.9  | +·   | 0         | 3    | +•    | 2.9              | 3.2  | +7%  |
| #palettes           | 8          | 13   | +63% | 3         | 9    | +200% | 6                | 11   | +83% |
| #tools              | 108        | 106  | -2%  | 63        | 125  | +98%  | 49               | 77   | +57% |
| #prefs              | 0          | 10   | + •  | 10        | 12   | +20%  | 9                | 8    | -11% |
| #options            | 0          | 76   | +·   | 52        | 113  | +117% | 58               | 51   | -12% |
| macros              | yes        | yes  |      | no        | yes  |       | no               | yes  |      |

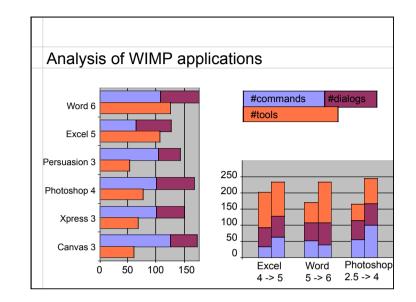

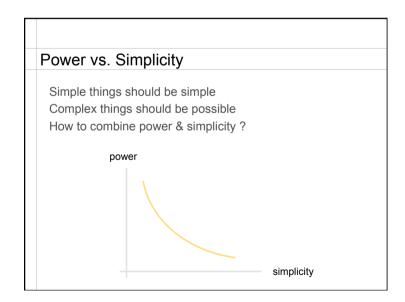

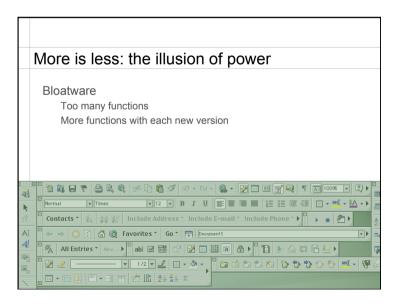

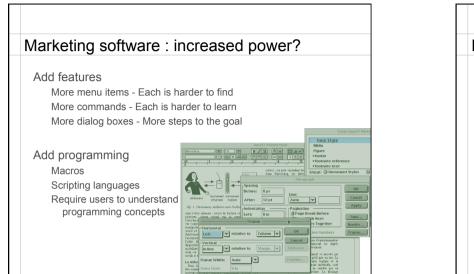

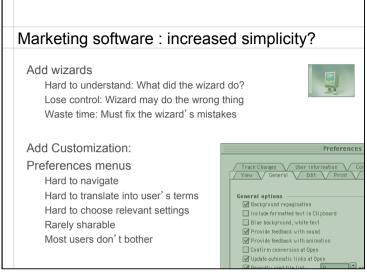

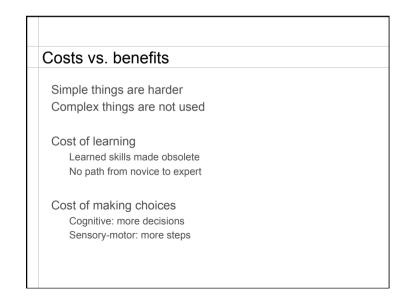

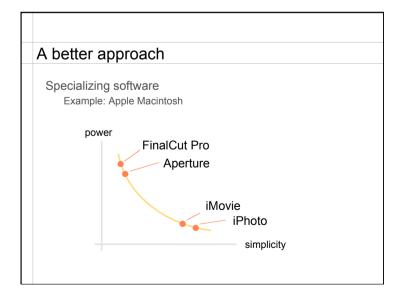

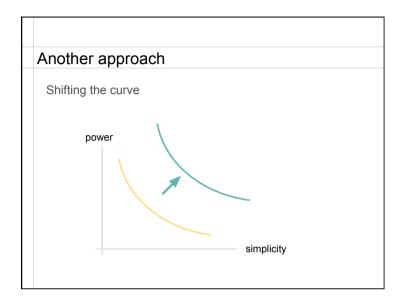

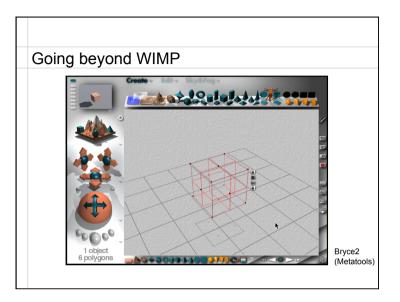

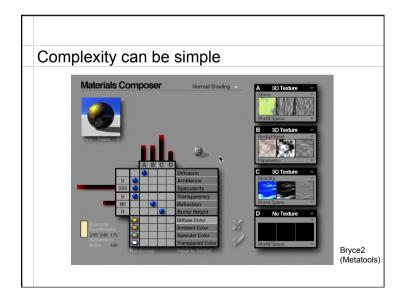

| ompari   | son: Br | yce vs | WIMP     |                    |
|----------|---------|--------|----------|--------------------|
| Criteria | Avg     | Bryce2 | % of Avg | No menus,          |
| #menus   | 7.7     | 3      | 38.9%    | No windows,        |
| #cmds    | 95.2    | 45     | 47.3%    | No dialog boxess   |
| #dlog    | 36.8    | 18     | 48.9%    |                    |
| #smenu   | 17.3    | 0      | 0.0%     | Graphical design   |
| #scmds   | 67.0    | 0      | 0.0%     | Interaction design |
| #sdlog   | 19.7    | 0      | 0.0%     | 0                  |
| Tcmds    | 144.8   | 45     | 31.1%    | Layered approach   |
| Tdlogs   | 56.5    | 18     | 31.8%    |                    |
| Cmds/M   | 12.5    | 15.0   | 120.0%   |                    |
| Cmds/S   | M 3.9   | 0.0    | 0.0%     |                    |
| #palette | s 8.3   | 9      | 108.4%   |                    |
| #tools   | 81.7    | 71     | 86.9%    |                    |
| #prefs   | 7.8     | 1      | 12.8%    |                    |
| #options | s 60.0  | 5      | 8.3%     |                    |

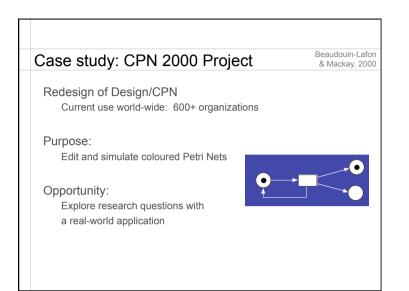

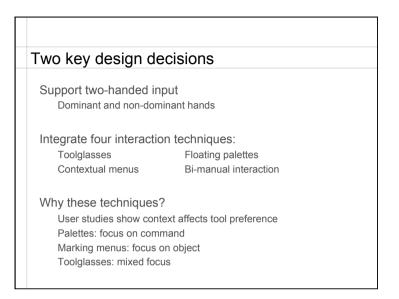

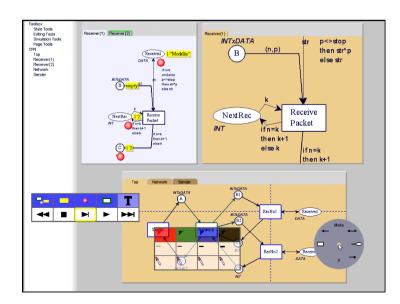

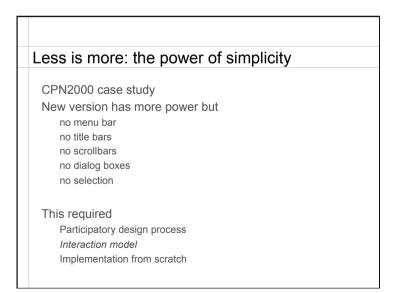

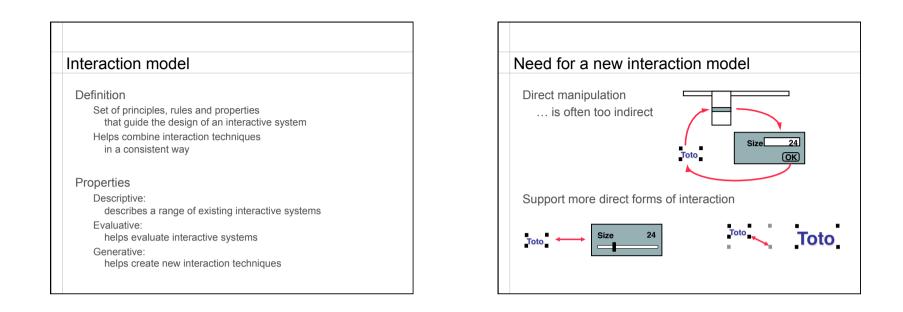

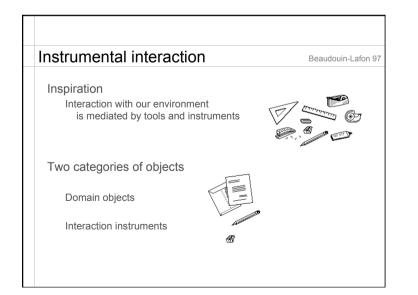

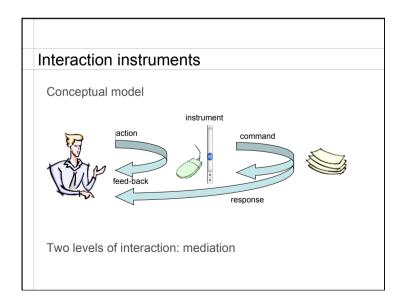

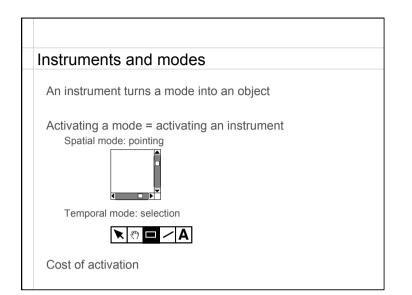

| Describing current WIMP interfaces                  |
|-----------------------------------------------------|
| WIMP interfaces are based on widgets                |
| Instruments of (in)direct manipulation              |
| Handles, Title bars                                 |
| Menus, Toolbars                                     |
| Scrollbars                                          |
| Dialog and Property boxes                           |
| Horizontal<br>Left relative to Column Cok<br>Cancel |

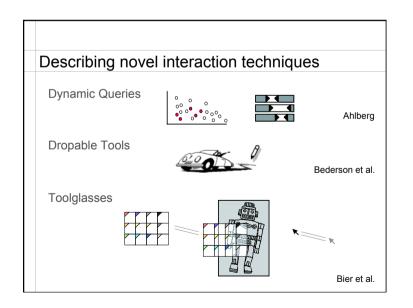

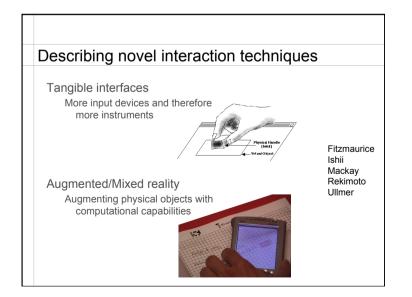

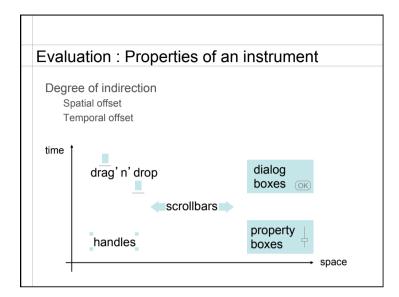

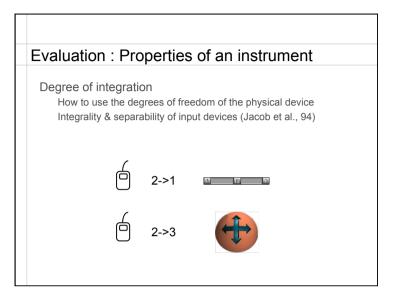

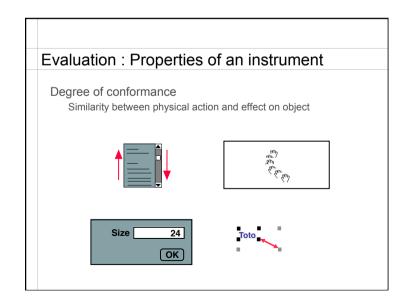

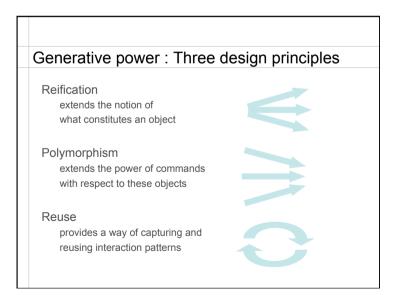

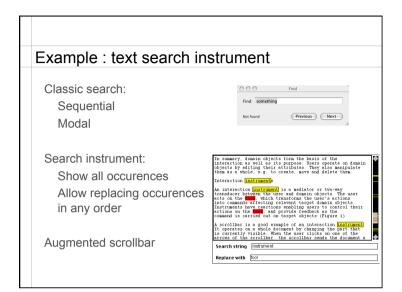

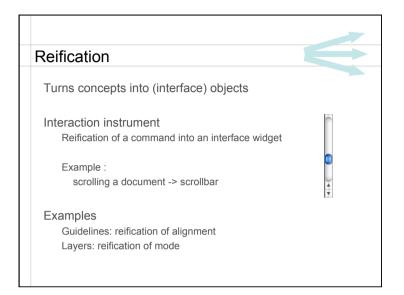

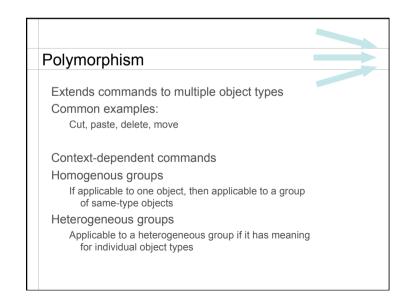

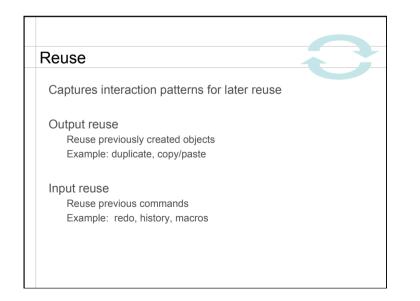

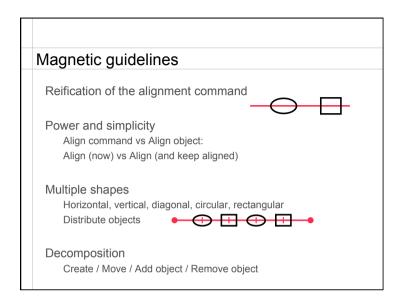

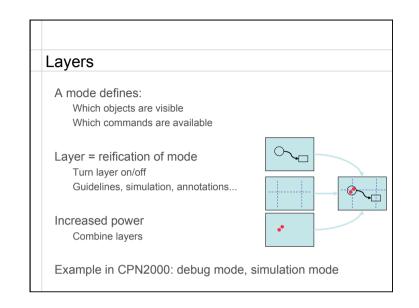

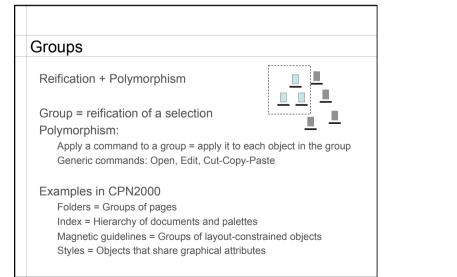

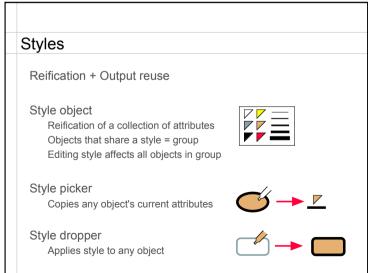

### Macros

Input reuse + Reification + Polymorphism

Reuse Record a sequence of commands as a macro

Polymorphism: Apply macro as a command in new contexts

Reification: Edit macro as first class object

# Integrating the principles Reification and polymorphism More objects and fewer commands Reification facilitates output reuse More first-class objects can be reused Polymorphism facilitates input reuse Increases the scope of commands

## **Design principles**

Increase simplicity

Reification: direct instruments not indirect commands Polymorphism: fewer commands Reuse: copy/redo rather than re-create from scratch

### Increase power

Reification: commands as first-class objects Polymorphism: same command works in multiple contexts Reuse: path to programming/scripting

# Conclusion

Instrumental Interaction makes explicit the artifacts involved in the mediation between user and objects of interest

Descriptive, evaluative and generative model

Design principles help combine power and simplicity